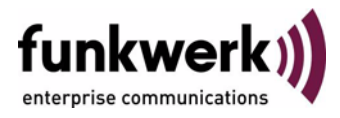

## **Benutzerhandbuch bintec R4100 / R4300 PPP**

Copyright © 17. Juli 2006 Funkwerk Enterprise Communications GmbH Version 1.0

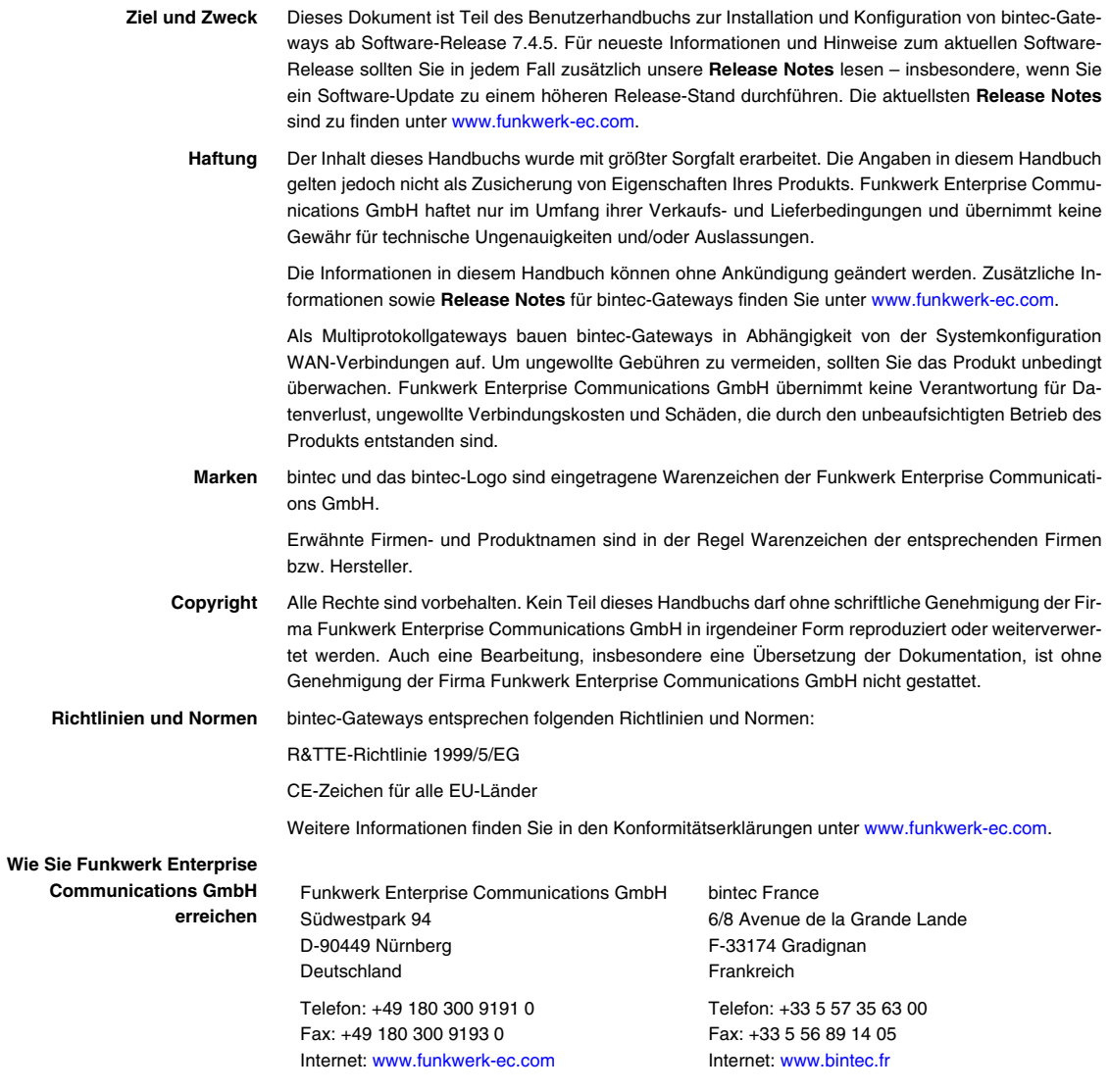

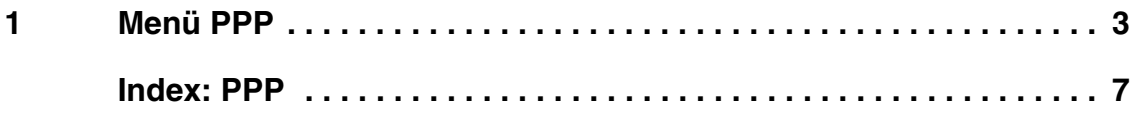

## <span id="page-4-1"></span><span id="page-4-0"></span>**1 Menü PPP**

**Im Folgenden werden die Felder des Menüs PPP beschrieben.**

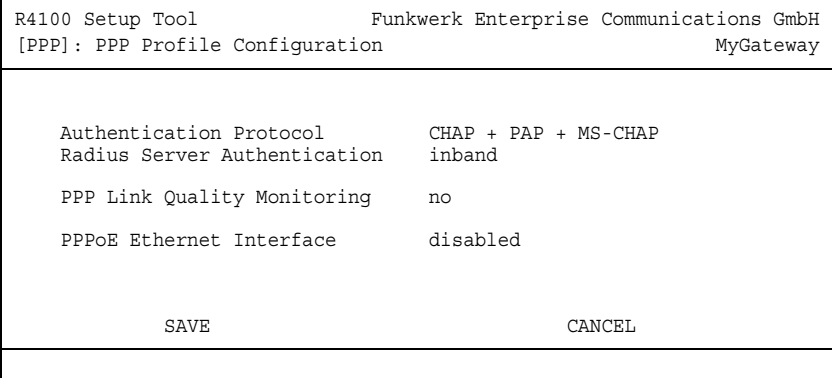

Das Menü enthält allgemeine ➤➤ **PPP**-Einstellungen, die sich nicht nur auf einzelne WAN Partner beziehen, wie z. B. **AUTHENTICATION PROTOCOL**. Aufgrund dieser Einstellung führt das Gateway bei eingehenden Rufen eine Authentifizierungsverhandlung aus, wenn es die Calling Party Number nicht identifiziert (z. B. weil die Gegenstelle keine Calling Party Number signalisiert). Wenn die mit Hilfe des ausgeführten Authentifizierungsprotokolls erhaltenen Daten (Passwort, Partner PPP ID) mit den Daten eines eingetragenen WAN Partners oder RADIUS Users übereinstimmen, akzeptiert das Gateway den ankommenden Ruf.

<span id="page-5-0"></span>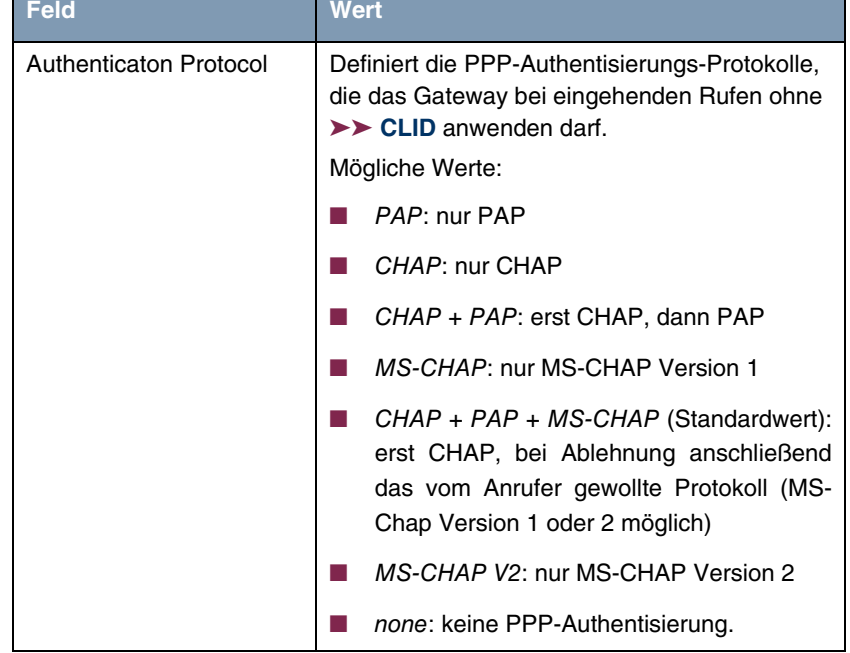

Das Menü **PPP** besteht aus folgenden Feldern:

<span id="page-6-0"></span>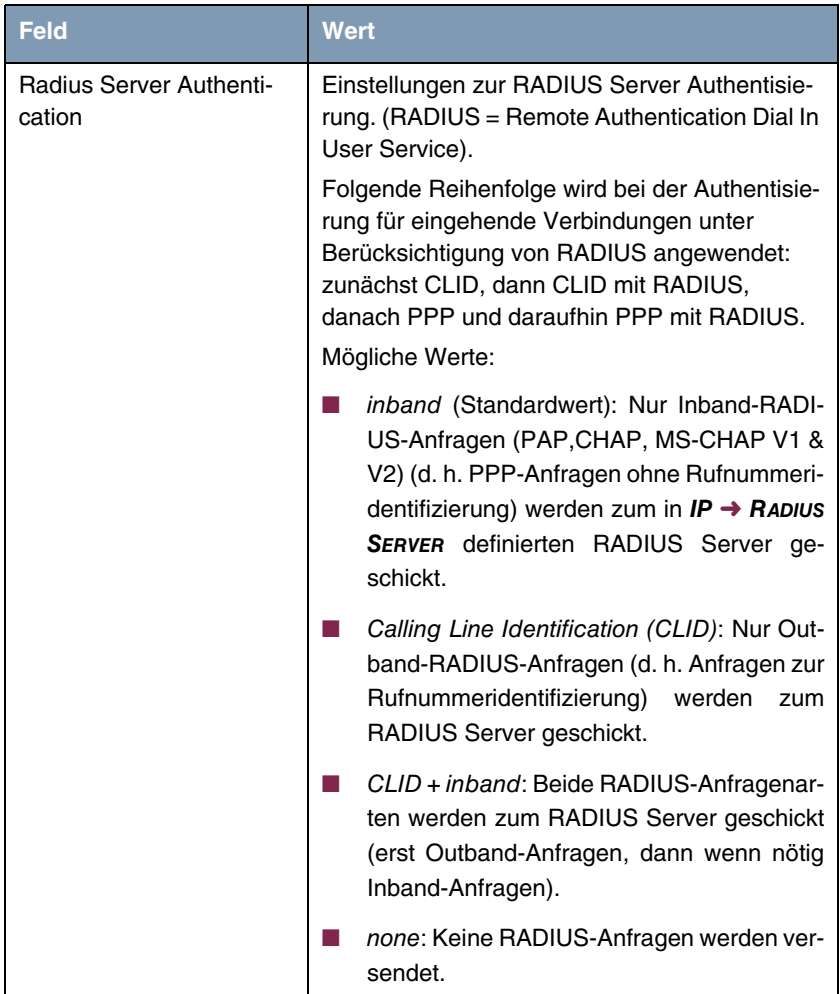

<span id="page-7-0"></span>

| <b>Feld</b>                             | <b>Wert</b>                                                                                                    |
|-----------------------------------------|----------------------------------------------------------------------------------------------------|
| <b>PPP Link Quality Monito-</b><br>ring | Definiert, ob Link Quality Monitoring für PPP-<br>Verbindungen durchgeführt wird (nur notwen-<br>dig in Ausnahmefällen, z. B. mit Nokia<br>Communicator).<br>Mögliche Werte:<br>no (Standardwert): Wird nicht durchgeführt. |
|                                         | yes: Die Verbindungsstatistiken werden in<br>der >> MIB-Tabelle pppLqmTable ge-<br>speichert.                                                                                                    |
| <b>PPPoE Ethernet Interface</b>         | Definiert das Ethernet-Interface, das für<br>PPPoE-Verbindungen vorgegeben wird. WAN-<br>partnerspezische Einstellungen haben Vor-<br>rang. Standardwert ist <i>disabled</i> .                                              |

<span id="page-7-1"></span>Tabelle 1-1: Felder im Menü **PPP**

## <span id="page-8-0"></span>**Index: PPP**

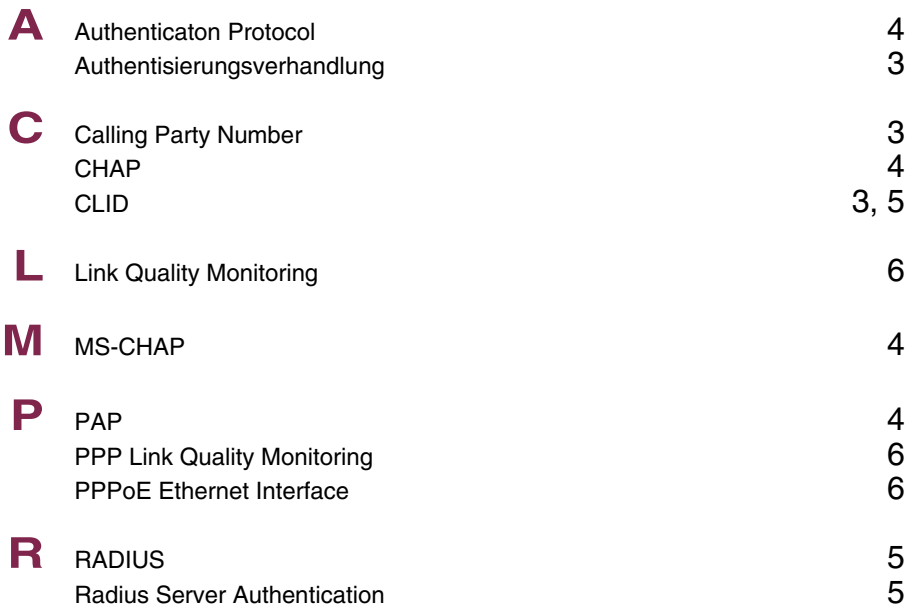